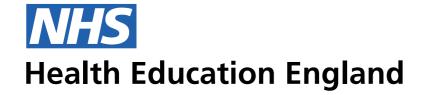

## **ADMIN INFORMATION SYSTEM**

## Admin view - Icons in tables Past, Current and Future list icons

Icons that represent 'Current' placements/items and an icon that shows 'Inactive/past placement/item in list SVG used through Font awesomne so needs to be worked on this template scheme

Admin View - Placements - example of how the remove/complete functionality will be viewed in the list tables for

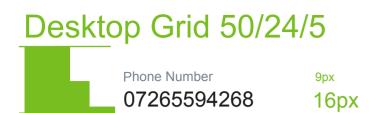

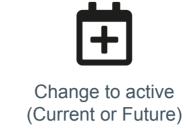

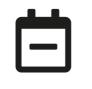

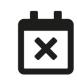

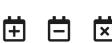

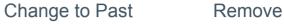

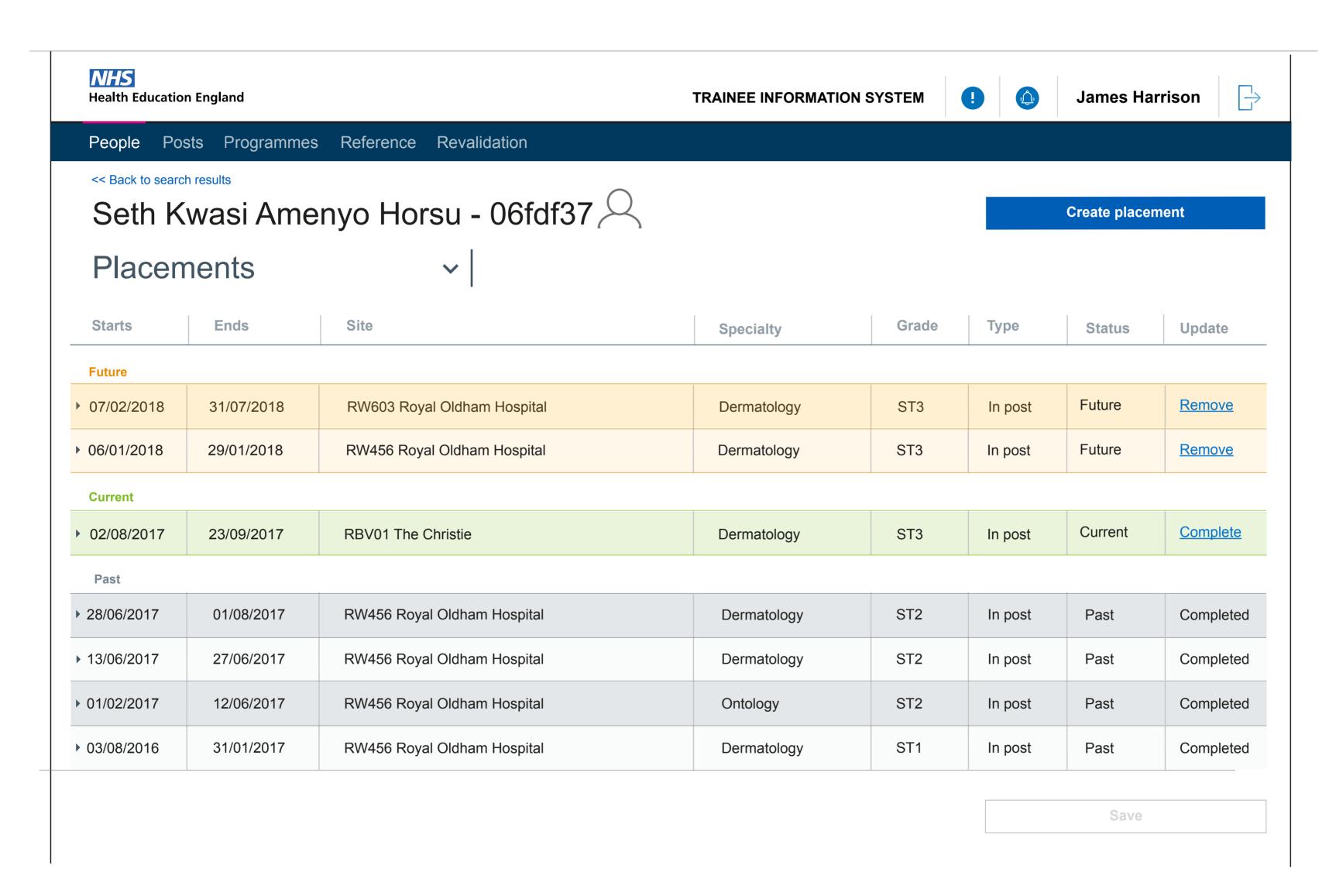